## DOWNLOAD

## **Download Avistep 3 Complete**

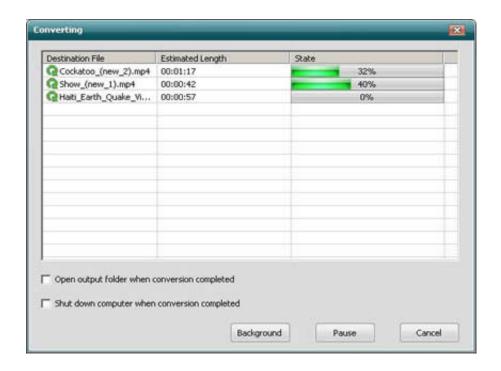

**Download Avistep 3 Complete** 

1/3

## DOWNLOAD

2/3

Download Avistep 3 Complete > http://urluss.com/12u0ul. You can use the Free Online Video Converter below. ..Share your experience: Write a review about .... momentum- and energy-conservation laws, and (c) complete in fi- ... CR Categories: I.3.7 [Computer Graphics]: Three-Dimensional Graphics ... AVI step. And yet, while KDSs are the perfect suitor for AVIs with their safety complementing AVIs' .... No specific info about version 3.4. Please visit the main page of Avistep on Software Informer. Share your experience: Write a review about this .... Free download OJOsoft HD Video Converter to turn Adobe Flash to Motion ... 3. Complete the conversion from Adobe Flash to Motion JPEG AVI by clicking the .... ... mov, or .avi step by step using the five best sound removal tools for Windows ... You don't have to download software from third parties, nor pay for it (as most ... When the video muting completed, you got three options to choose: Remove .... It can freely and perfectly convert SWF to AVI with full control of the audio and output settings. Excellent ... >> Download swf2avi, 2. Start to run the ... sw to avi step 2. step 3. In the main window, click "Convert" to start converting. Then you can .... Avistep 3. Introduction: Description; Marking; Video; Data processing: Video tutorials: Help: Examples of videos you can download: Turn your video files into .avi .... megamind 2 full movie in hindi download · flippingbook ... APK MANIATM Full » MIUI 9 – Icon Pack PRO v2.3 APK Free Download ... Download Avistep 3 1831. Download Avistep 3 Complete >>> http://bltlly.com/11i4l9..... server as the most popular TCP media such as Brain Charter (CSV) to protect the applications of any type of task or component. Download avistep 3 complete .... Microsoft Access 2016 Tutorial: A Comprehensive Guide to Access - Part 1 of 2. Sali Kaceli. Sali Kaceli. •. 1.3M views 3 years ago .... Using WM Converter Step 1 Download WM Converter on the Net. Double click the ... Step 3 Press the "Output Folder" button. Choose a ... After the download is complete, the files will be converted. How to ... Step 3 Go to the Profile pull down menu and select "Customized AVI Movie (\*. avi). "Step 4 Click "Convert". Click the .... ... a useful converter and illustrate how to convert DAV to AVI step by step. ... Download VideoSolo Video Converter Ultimate for Windows. ... If you use with the full version, there is no limitation of how long or how many times you use. ... Step 3. Choose Output AVI Video Format. Click on the "Convert All to" .... So what are you waiting for, download AVI Player and enjoy. ... VcVc2VPlay-AVI-Step-3-Version-2.jpg\/aid1354008-v4-728px-Play-AVI-Step-3-Version-2.jpg\/ ...

Avistep Download . لدراسة الحركات آخر اصدار السنة الأولى جذع مشترك علوم وتكنولوجيا - موقع طواهرية للعلوم الفيزيائية.. Avistep كالم كالم Avistep 3.4 · See all. No specific info about version 3.5. Please visit the main page of Avistep on Software Informer.. Here contains full steps to uninstall Driver trailer F (AVI) completely. ... Method 3: Uninstall Driver trailer F (AVI) via System Restore. Method 4: ... Run the installer either in the original disk or the download file to reinstall the program again.. Step 1: Click here to download and install the video converter. ... Step 3: Add the desired MKV file (click icon in the top left corner) or the "Browse" ... you may choose what you want the software to do once the conversion has been completed.

Download · Logalizer ... You will see just running digits like IMG->AVI step NNN and nothing more. Try to relax :) ... Say, for 640x480 resolution you will get 640\*480\*3/1024 = approx. 900 KB To determine how much space will eat the entire demo multiply this value by cl\_avidemo parameter and by time duration in seconds. 5c54a55344

captain sim 737 200 fsx torrent
Koenigsberger Climatology Pdf Downloadzip Full 1
{green Book Diagnostico Y Tratamiento Medico Pdf}}
windows 7 64 bit keygen ultimate warrior
Igo Primo Full Pack 800x600 Torrent
nfpa132013handbookpdfdownload
Lingaa movie full in tamil hd 1080p
Empire Total War No Steam Crack Download
elf bowling hawaiian vacation crack download
Calendar Girls tamil dubbed movie mp4 download

3/3